# **Supervisor** A Process Control System

Sergej Kurakin

# Need for Long Running Scripts under Linux

- Job Queues in PHP (or any other language)
- Application Servers in PHP (or any other language)
- NodeJS Applications
- Selenium WebDriver + Xvfb
- You name it

# **Solutions**

- Self-Made Daemons
- SysV / systemd / launchd
- Screen or tmux
- nohup
- Five star crons
- Daemontools
- Might be more possible solutions
- **•** Supervisor
- Docker

# Needed options

- $\bullet$   $\Box$  Automatic start
- $\bullet$   $\Box$  Automatic restart
- □ Execute under some user account
- □ Logs (stdout and stderr)
- □ Easy to use

# Self-Made Daemons

- Wrote once by myself
- I will never do it twice
- Third-party is not always good or maintainable
- Lots of debugging
- All features must be implemented by yourself
- Depends on SysV/launchd/systemd

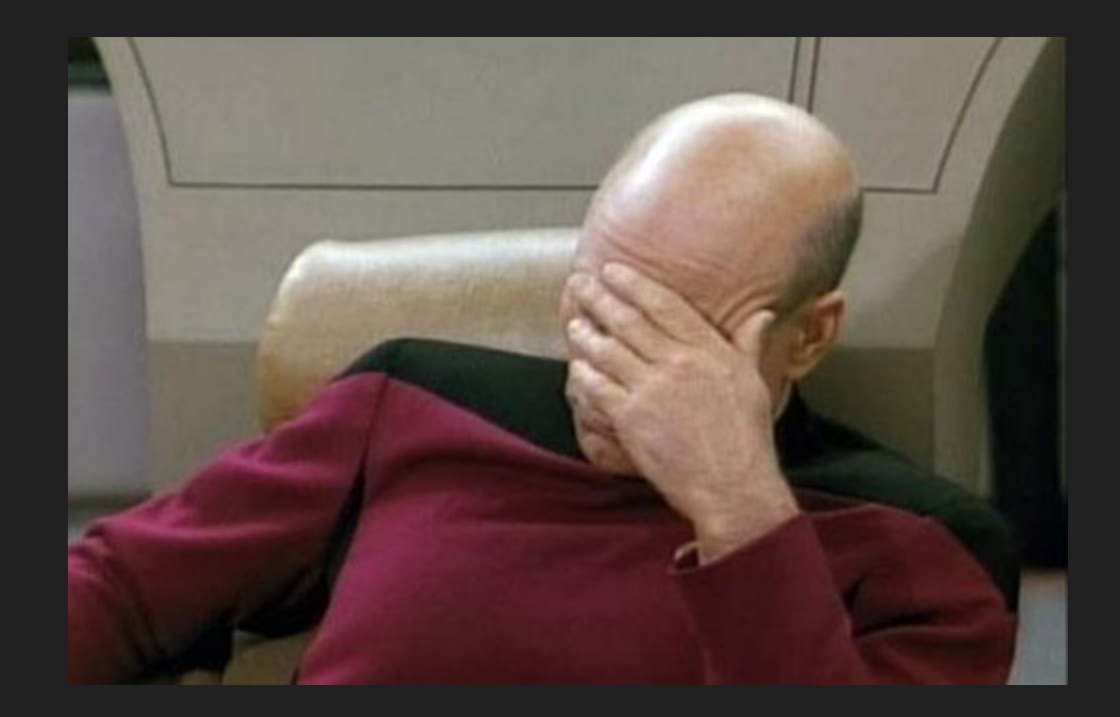

# Screen / tmux or nohup

- No automatic start
- No automatic restart
- Logs...

#### daemontools

- Old (but not obsolete)
- Does not work under some virtualizations
- Might be hard to configure

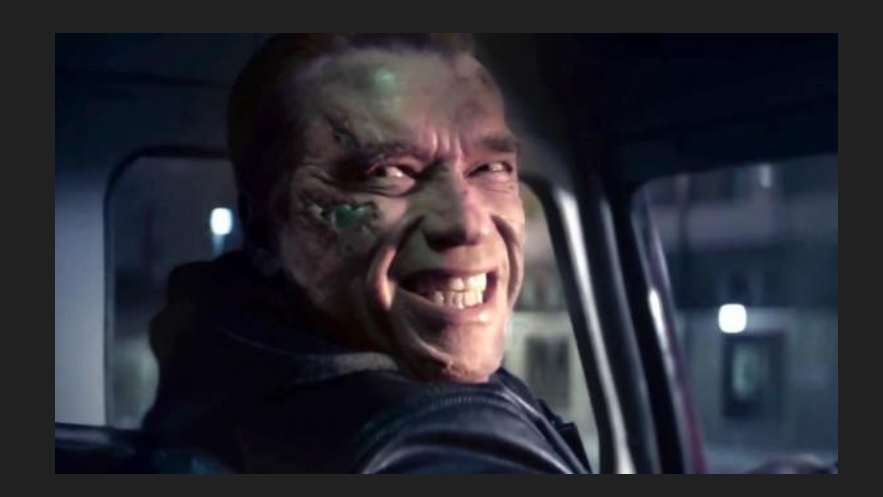

#### Five star cron

- Still popular and usable
- Perfect for job queues (in some situations)

# **Docker**

This topic deserves a separate talk from someone who has good experience with Docker in production environment.

# Supervisor!

# Supervisor?

Supervisor is a client/server system that allows its users to monitor and control a number of processes on UNIX-like operating systems.

#### **Features**

- Simple INI-style files
- Centralized one place to manage
- Efficient fork, don't daemonize
- Extensible events and XML-RPC interface
- Compatible Linux, Mac OS X, Solaris and FreeBSD
- Proven

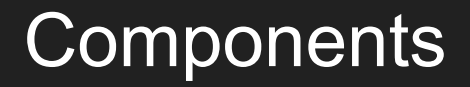

#### supervisord supervisord

# **Installiation**

- apt-get install supervisor
- yum install supervisor

- easy\_install supervisor
- pip install supervisor

# Configuration files

/etc/supervisor/supervisord.conf

/etc/supervisor/conf.d/\*.conf

/etc/supervisord.conf

/etc/supervisord.d/\*.ini

#### Simplest process setup

[program:myprocess]

command=/usr/bin/php -f /home/user/long.php

# Control your processes

supervisorctl status

supervisorctl update

supervisorctl stop <name>

supervisorctl start <name>

supervisorctl restart <name>

# What about logs?

- See in /var/log/supervisor/
- supervisorctl maintail -f
- supervisorctl tail -f <name> stdout
- supervisorctl tail -f <name> stderr

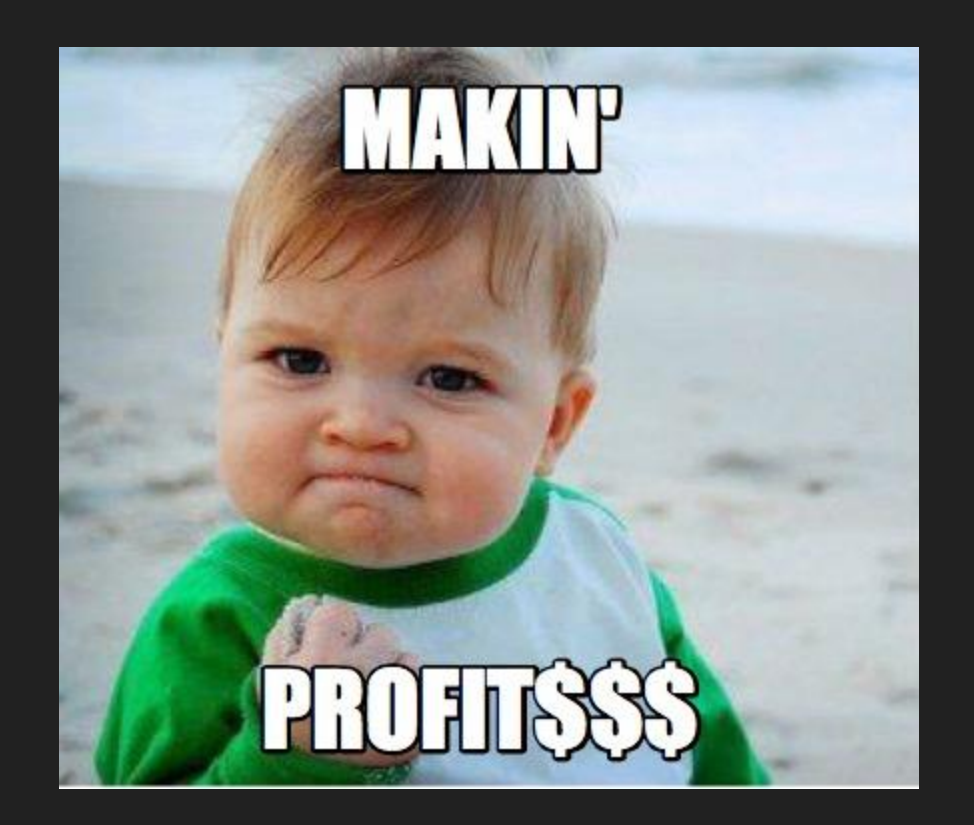

# You gona like it (program section)!

numprocs directory umask autostart user **startretries** 

autorestart (false, unexpected, true)

environment

exitcodes

#### More on command line

clear <name>|all

fg <name>

pid

version

restart <name>

start <name>

stop <name>

reread

update

#### Many processes

[program:myother]

command=/usr/bin/php -f /home/user/other.php

user=user

numprocs=2

process\_name=%(program\_name)s\_%(process\_num)s

# Groups!

[group:mygroup]

programs=myprocess,myother

priority=999

# Control whole group

restart <group name>:\*

start <group name>:\*

stop <group name>:\*

# Control process in group

restart <group name>:<name>

start <group name>:<name>

stop <group name>:<name>

# Needed options

- $\bullet$   $\bullet$  Automatic start
- $\bullet \quad \mathsf{\checkmark}$  Automatic restart
- <del>●</del> Execute under some user account
- <del>●</del> Logs (stdout and stderr)
- $\bullet\quad\checkmark$  Easy to use

# Not covered topics

- Logs Capture Mode
- Events and Event Listeners
- SupervisorD configuration
- Process monitoring (Munin, Zabbix, DataDog)
- Lots of details you must figure out

# Some notes on Long Running Scripts

- Watch for resources (memory usage), GC or restart
- Be ready for connection timeouts (MySQL, Redis, etc.)
- Clear caches between calls (Doctrine ORM, Statcache, etc.)
- Handle exceptions better

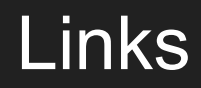

<http://supervisord.org/>

[https://www.digitalocean.com/community/tutorials/how-to-install-and-manage-supe](https://www.digitalocean.com/community/tutorials/how-to-install-and-manage-supervisor-on-ubuntu-and-debian-vps) [rvisor-on-ubuntu-and-debian-vps](https://www.digitalocean.com/community/tutorials/how-to-install-and-manage-supervisor-on-ubuntu-and-debian-vps)

[https://code.tutsplus.com/tutorials/monitor-and-control-applications-using-supervis](https://code.tutsplus.com/tutorials/monitor-and-control-applications-using-supervisor-part-1--cms-23770) [or-part-1--cms-23770](https://code.tutsplus.com/tutorials/monitor-and-control-applications-using-supervisor-part-1--cms-23770)

Demo files<https://github.com/sergej-kurakin/supervisord-demo>

# **Discussion**

Sergej Kurakin

Work @mail: [sergej.kurakin@nfq.lt](mailto:sergej.kurakin@nfq.lt)

Personal @mail: [sergej@kurakin.info](mailto:sergej@kurakin.info)

<https://www.linkedin.com/in/sergejkurakin>

.ПFЗ